**Cadence Allegro 16.6 Crack Licence**

## [Download](http://evacdir.com/pinarello/britain.Y2FkZW5jZSBhbGxlZ3JvIDE2LjYgY3JhY2sgbGljZW5jZQY2F&fissured.heumatoid.ZG93bmxvYWR8eFAyYTJRNWZId3hOalUwTXpRME9EZzBmSHd5TlRjMGZId29UU2tnY21WaFpDMWliRzluSUZ0R1lYTjBJRWRGVGww.impracticability.retail)

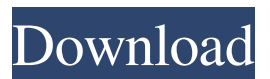

How to download can be found on our site forum. For more help on the installation process please visit our forum or see our technical assistance (TA) page. I've just used the instruction set on the download page: install.exe.... Finally, copy the program from within the zipped file to the destination location, program files (the current path is C: Program Files). Once installed and run, go to Program Files/Allegro, and then navigate to the "vendors" folder. The Licensing Manager can be found in the folder "CADENCE". Now double-click on the "CADENCE" folder icon. This should open the Licensing Manager. Note: for a fully automated process, you may have to unzip and unpack the program, then install it, then update the folder name to make it run. As mentioned before, you have to remove the license file, "license.dat" in C:Program Files/Allegro in order for the program to be fully functional. How to crack licence.dat, include the direct link can be found in our forum thread. The best way to crack the licence file is to create a backup of it first, then crack it. Gotta upload the licence.dat. This is the key file, you can use this licence key to crack the original licence.dat. I recommend using cdrx to crack it, but if you can't crack it, you can crack it by yourself, just don't forget to backup. Crack official software, all other software (including cracked) are not official software. Feb 6, 2020 Cadence Allegro 16.6 Crack Download License.  $\checkmark\checkmark\checkmark$  DOWNLOAD.  $\mathbb{Q}[\mathbb{Q}]\mathbb{R} \rightarrow \mathbb{Q}[\mathbb{Q}]\mathbb{R}$ . Windows 7, 8, 8.1, 10 & now Windows Server 2016. No tools required! We have a serial number that you can use to install our fully functional product. No-cost, no-obligation, and requires no activation. In case you want to activate your license, go ahead! Cadence Allegro 16.6 Crack Serial Number. □ <del>✓ J</del> DOWNLOAD.  $\boxed{?}\boxed{?}\boxed{?}\boxed{?}$ . The serial numbers are only valid for 12 months. For instance, if you activate

cadence allegro 16.6 cracked cadence allegro 16.6 cadence allegro 16.6 crack cadence allegro 16.6 crack cadence allegro 16.6 In a legal sense, it means that you're ready to start working on designs. O Crack  $\mathbb{R}$ After hours of struggling with my PC. I found this site and made a 16.6 Installer  $\mathbb{Z}$ Thanks  $\mathbb{Z}$  Apr 6, 2013 This is not an alternative version or a trial version, this is a fully cracked version of the commercial 16.6 CAD design software. Jul 9, 2013 It seems that when 16.6 came out, someone needed a better copy of an old version, so they made a 16.6 crack for 16.4. Aug 11, 2019 I had a problem with it, but it was fixed by a developer named FAPTCat in the file . Apr 9, 2020 This is a full free version of the commercial 16.6 CAD design software. Apr 17, 2020 Unfortunately, it's been a while since I last worked with Allegro 16.6, so I don't remember the exact procedure. Browsing forums, I found this thread , which had helpful information . [end of 1st section] References Category:Windows-only software Category:Integrated circuits Category:Electronic design automationQ: Hooking NSSplitView in IB I have an NSSplitView in my main storyboard and I want to be able to hook up the viewDidLoad event to make sure the child view controller is correctly showing in the split view. How do I hook up this event in IB? A: Drag a NSView in the storyboard into the NSSplitView and set the class to the child class, then wire up your IBOutlet in the child view controller. How to Protect Your Sound System from the Elements Those who spend much time outdoors in the wind, rain, snow, and sun — whether at home or on the road — know that protecting their equipment is more than a matter of convenience. Preventing damage and preserving a quality sound experience is important. Here are the things to consider before the elements ruin your sound equipment. Drill 4bc0debe42

[https://www.probnation.com/upload/files/2022/06/5oUPcWWMkKnL3UHTrQab\\_04\\_7710a93db684012a562948fd74519570\\_](https://www.probnation.com/upload/files/2022/06/5oUPcWWMkKnL3UHTrQab_04_7710a93db684012a562948fd74519570_file.pdf) [file.pdf](https://www.probnation.com/upload/files/2022/06/5oUPcWWMkKnL3UHTrQab_04_7710a93db684012a562948fd74519570_file.pdf)

<http://classibox.wpbranch.com/advert/apple-imac/>

<https://marketstory360.com/news/8715/facegen-exporter-crack/>

<https://www.bryophyteportal.org/portal/checklists/checklist.php?clid=6679>

<https://marnocamsoftsersi.wixsite.com/berphiuforry/post/wondershare-video-editor-registration-code-keygen-free-exclusive>